# **WOAPPS**

# **DirectDrop Voicemail Workflow**

A smarter way to reengage leads

## **How your competitors are using DirectDrop Voicemail technology**

Auto-dialers, manual calls, and follow-up emails get lost in the remarketing noise or are ignored by consumers who don't want to answer unsolicited calls. Instead, many online lenders are utilizing DirectDrop Voicemail to send messages directly to their customers' voice mailboxes.

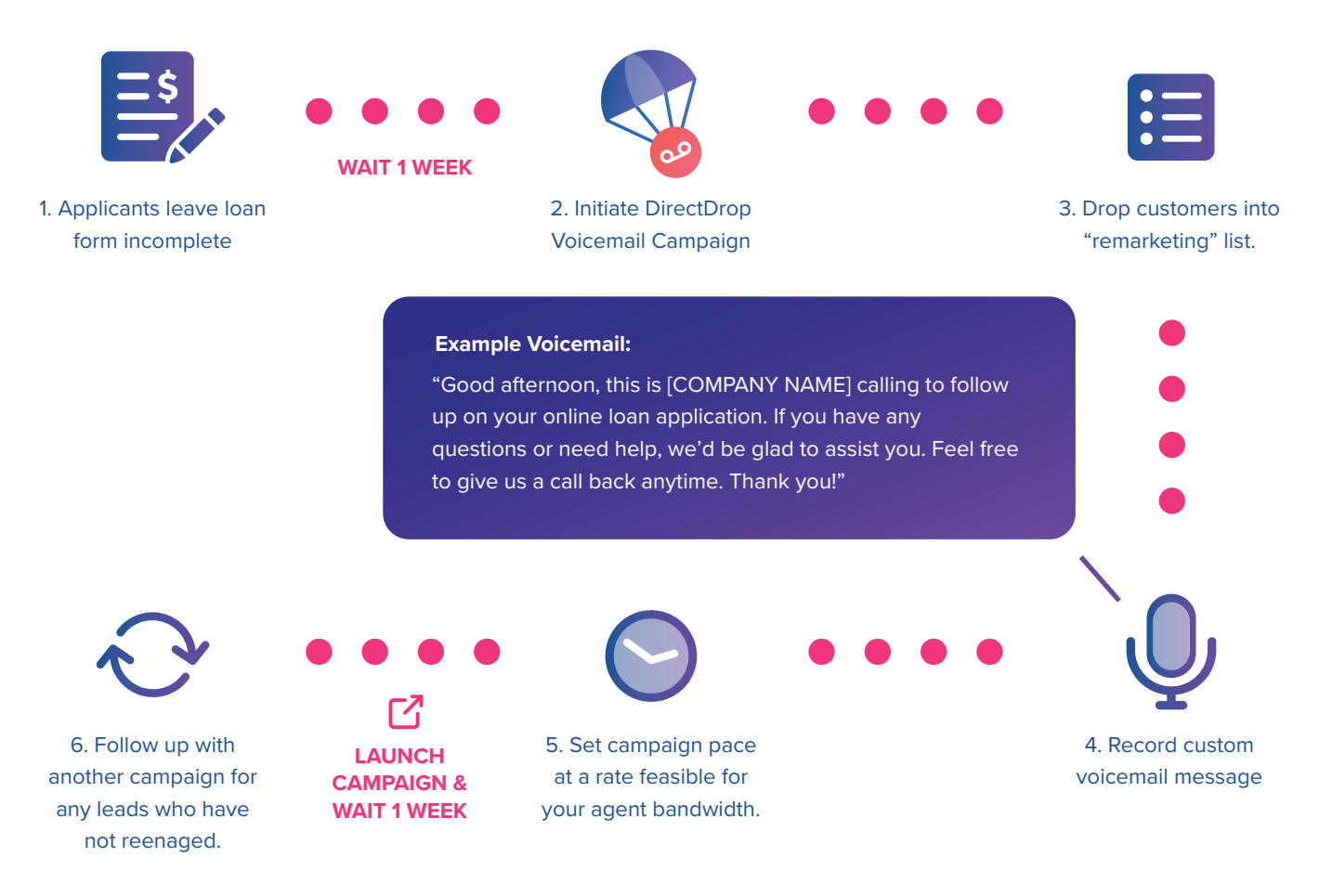

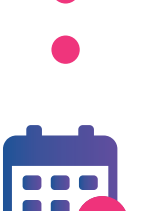

7. Work these remarketing campaigns into your current contact strategy for optimal results.

We suggested setting up automated campaigns every 2-3 weeks to keep your business at the top of applicant's minds.

# **How to setup and launch a campaign with DirectDrop Voicemail**

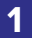

### **Recording Your Messages**

Choose from one of our three options for recording your custom voicemail messages.

**Record and upload your own**

### **Option 1 Option 2 Option 3**

**Use the VoApps Callback method** **Let VoApps record it professionally**

### **Creating Your Unique Caller Numbers**

The caller number for a campaign is the phone number that will be displayed in the message waiting indicator screen of the end users mobile phone.

*\*\*Tip: Use a number with an area code familiar to your consumers.* 

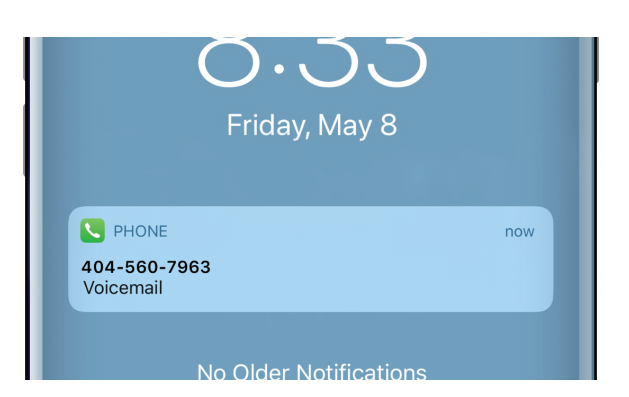

### **3 Defining Your Restrictions**

In creating your reengagement campaign, there are likely numbers within your leads list that you do not want to contact for various reasons.

Use our restrictions feature to quickly remove any numbers that do not meet the criteria for your campaign.

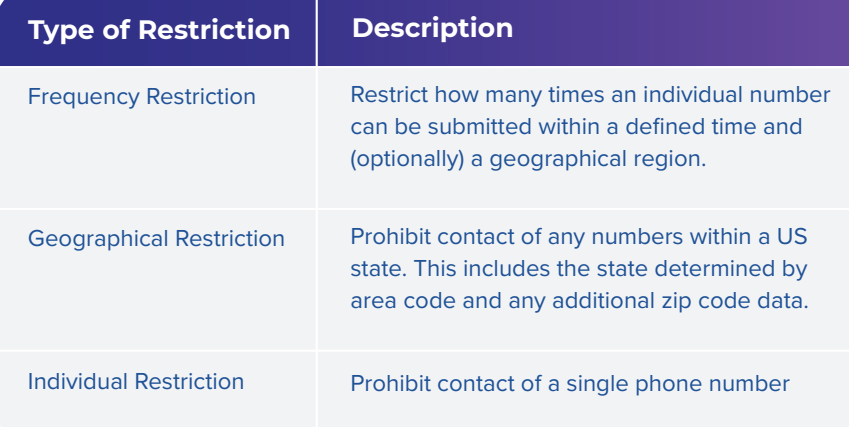

**2**

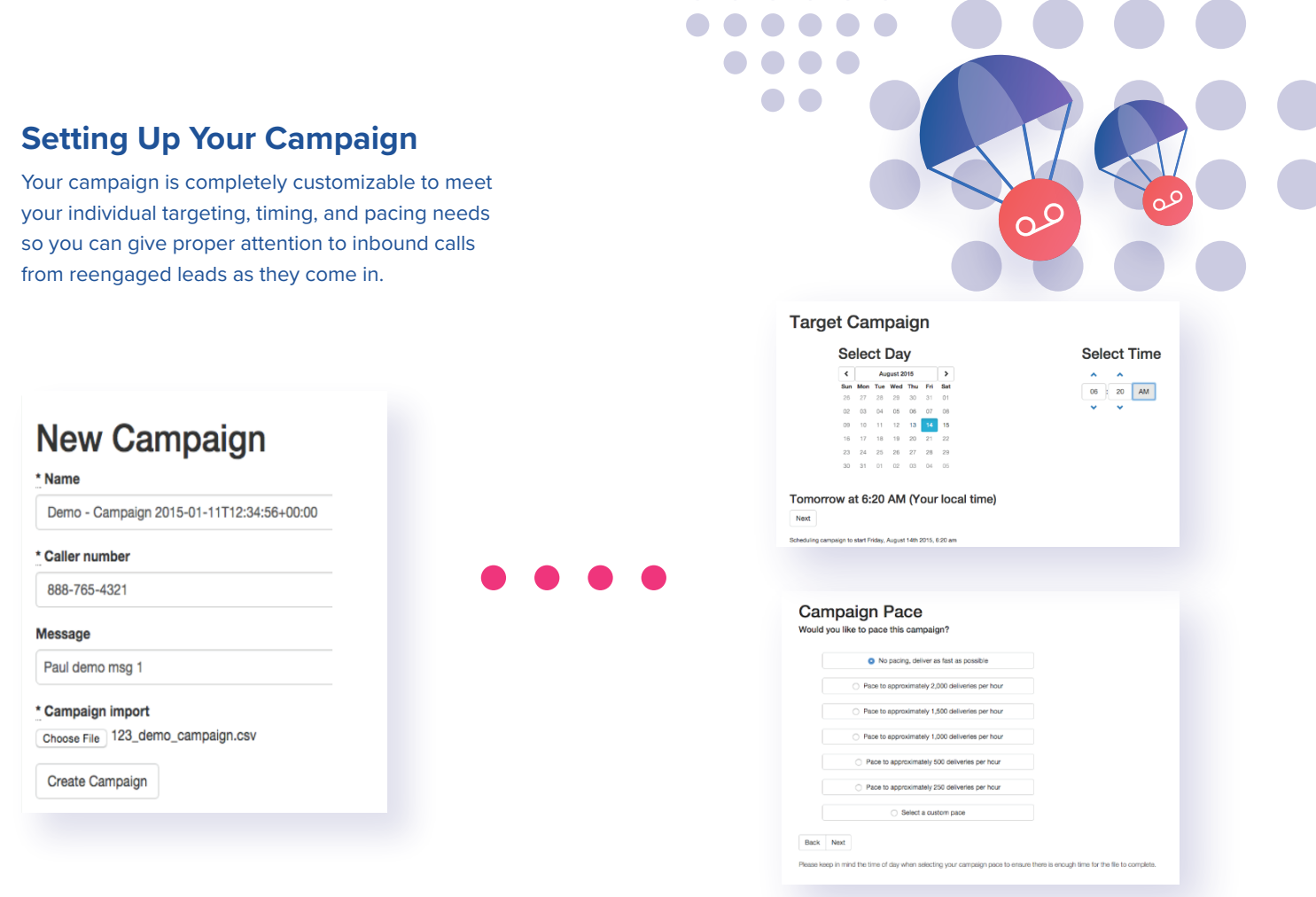

**4**

# **5 Capturing Your Campaign Results**

At any time during your campaign or after completion, you can download a detailed CSV results file or a quick metrics overview via email.

*More than 60% of responses come within the first two hours after message delivery,*  so we suggest giving your campaign results a quick overview 3 hours after your final batch of deliveries go out.

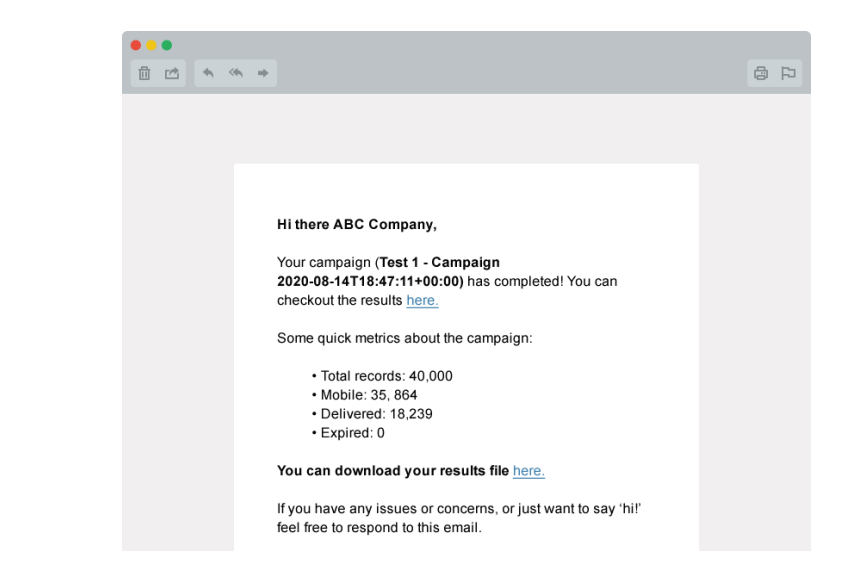

# **A few more pieces of info to help you use DirectDrop Voicemail to its full potential**

By looking at the data provided from hundreds of completed campaigns, we've found that following these best practices result in the highest number of reengaged leads.

> Vary the time of day and day of week that you deliver your voicemail messages to determine when is the best, most convenient time to reach your consumers.

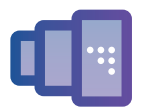

Optimize your campaigns by testing multiple versions of your voicemail messages (different scripts, voice types, and tone) to find which resonates the most with your consumers.

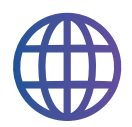

Include a web address in the message to give another, more inclusive option to calling.

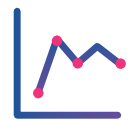

Send a regular cadence of deliveries to show you're not going away and to garner a higher response rate.

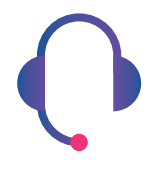

Ensure all inbound calls come to a live agent.

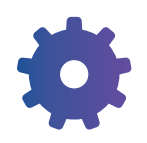

Automate your file upload by sending files automatically through our simple API or FTP to save time and mix frequent reengagement campaigns into your larger contact strategy.

# Questions? We'd love to answer them. 858-585-9529